比特币在本周初形成强劲反弹,价格从 27,000 美元区域反弹,并在 27,500 美元 关口附近触及局部峰值。然而,这种复苏势头无法持续太久,在美联储(Fed)9月 会议决定维持利率稳定但宣布今年将再次加息后,比特币价格跌破26,500美元。

 十月有望在加密领域掀起一场风暴。爱好者的目光都转向SEC,因为它正在为重大 决定做准备。焦点在于该机构可能对灰度提出上诉。

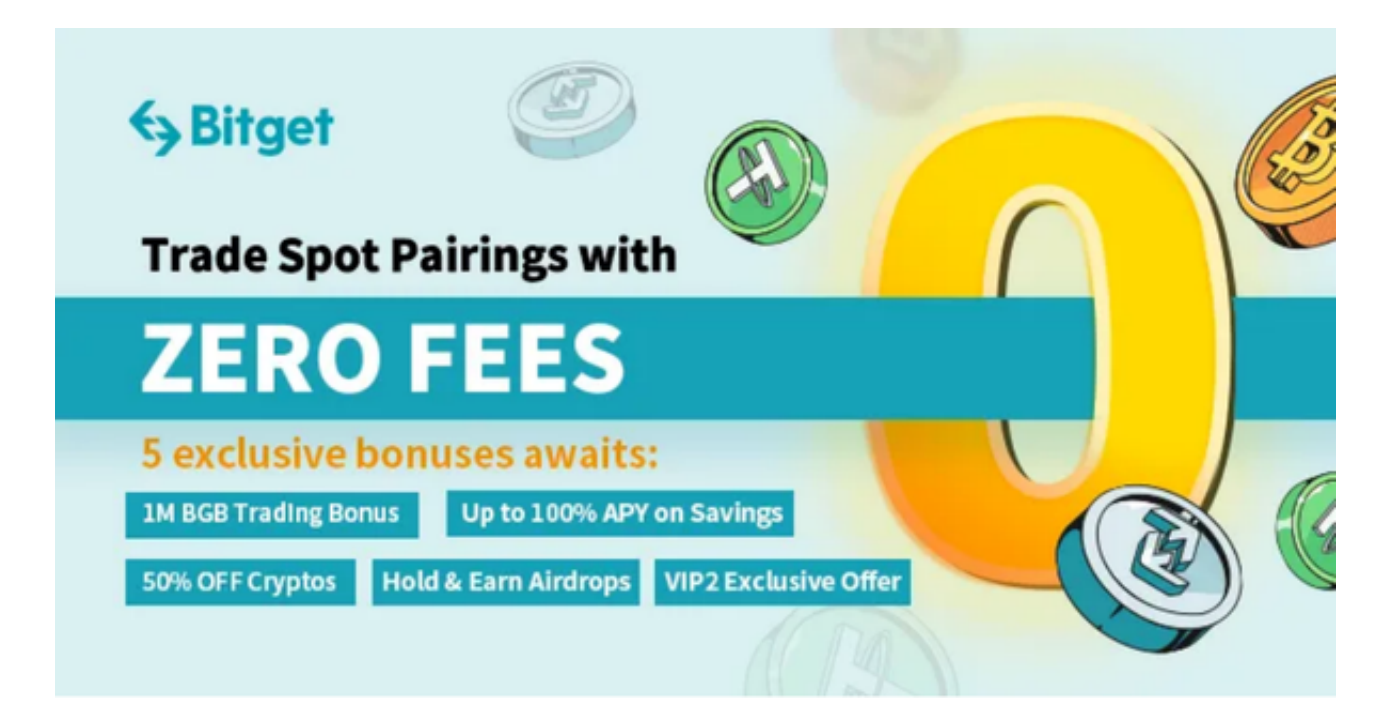

 到 10 月 13 日,上诉可能会推迟现货比特币 ETF 的希望,从而令加密社区感到不 安。如果撤回上诉,将开创一个开创性的先例,从而使现货市场容易遭受欺诈的论 点无效。

 然而,十月带来的不仅仅是一个十字路口。SEC 掌握着多个现货比特币 ETF 申请的命运。虽然推迟的可能性似乎很大,而且最终决定可能会延长到 2024 年,但人们仍感到一丝乐观。委员会似乎准备批准以太坊期货 ETF 申请。值得注意的是,Volatility Shares 将于 10 月 12 日推出。

 最后,当我们步入十月时,加密领域的前景似乎充满了不确定性和机遇。尽管可 能会推迟, 但本月预示着以太坊期货 ETF 的启动, 激发了人们的积极情绪。

 那么这时候如何购买比特币呢?有很多投资者选择了Bitget交易所。Bitget成立于 2018年,是全球领先的加密货币交易所,其期货交易和复制交易服务是其主要特色 。该交易所在100多个国家和地区为超过800万用户提供服务,并致力于通过与可 信赖的合作伙伴合作,包括传奇阿根廷足球运动员Lionel Messi、领先的意大利足

球队Juventus和官方电子竞技赛事组织者PGL,帮助用户更智能地交易。根据Coin gecko, Bitget目前是前五大期货交易平台和前十大现货交易平台之一。

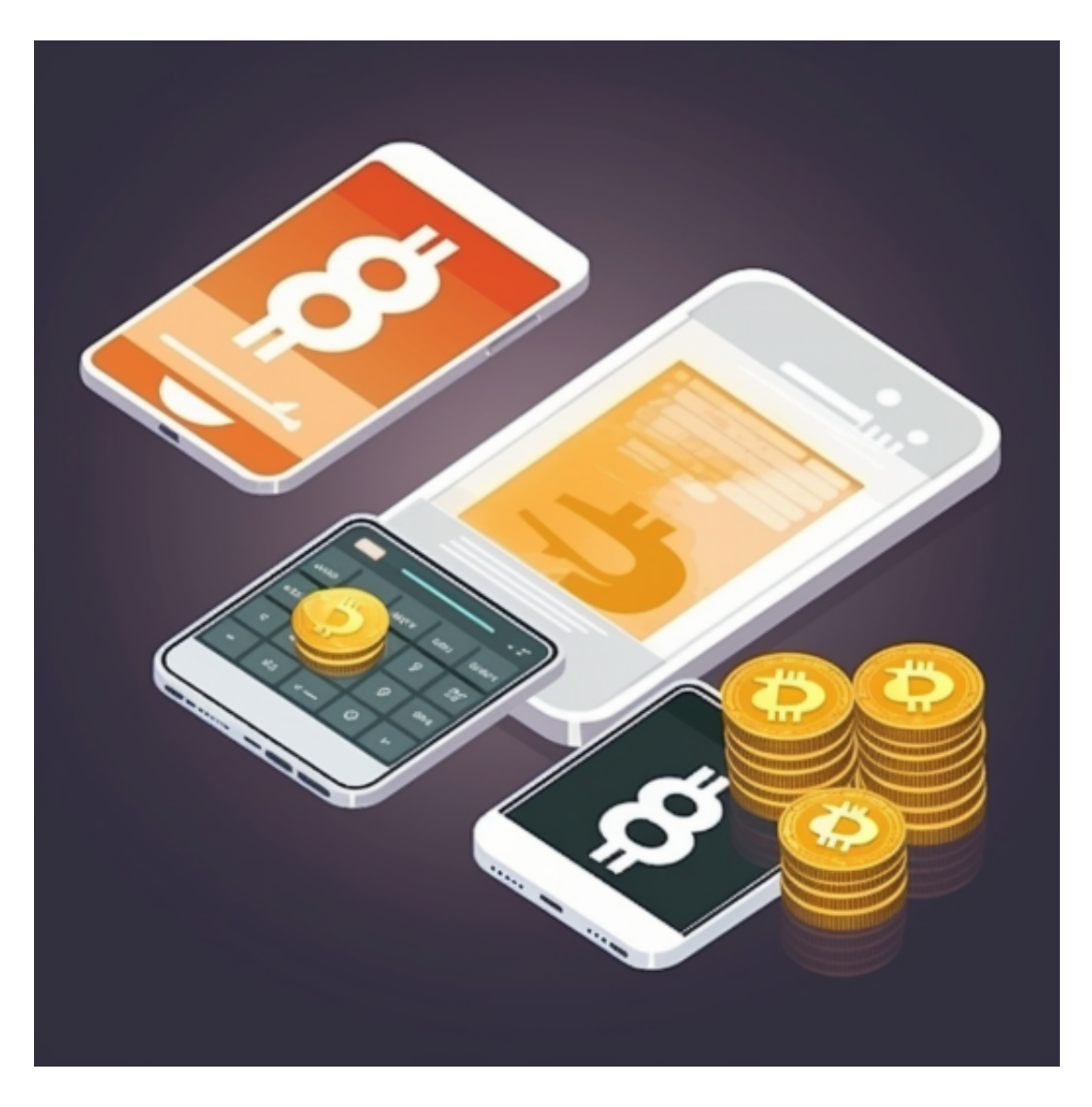

 对于投资者来说,在手机上Bitget新版本APP即可,使用您的手机浏览器打开Bitg et官方网站,在页面底部可以找到APP下载区域,或者直接在搜索引擎中搜索 "bitget app下载" 也能找到下载链接。点击"APP下载"按钮,即可跳转到Bitg et手机App下载页面。在下载页面上您可以选择下载IOS或者Android版本,下载 完成之后,您可以点击"打开"并按照提示进行安装,打开应用程序,按照指示进 行注册或登录,此时,您就可以开始在Bitget的手机App上交易加密货币。

 需要注意的是,从未经过官方授权的第三方网站或应用程序下载Bitget App可能 存在安全风险,请务必从Bitget官方渠道下载App,以确保您的交易和资产安全。